## CREATION DU JEU « PLUS GRAND – PLUS PETIT »

## **Problématique de départ**

On veut créer un jeu où il faut deviner nombre inconnu entre 1 et 100. L'objectif du joueur est de trouver ce nombre en faisant des tentatives. Le programme lui indiquera si le nombre qu'il a proposé est plus grand ou plus petit que le nombre à trouver, jusqu'à ce qu'il trouve le nombre en question.

A ce moment là, le programme lui dira qu'il a gagné en précisant en combien de tentatives.

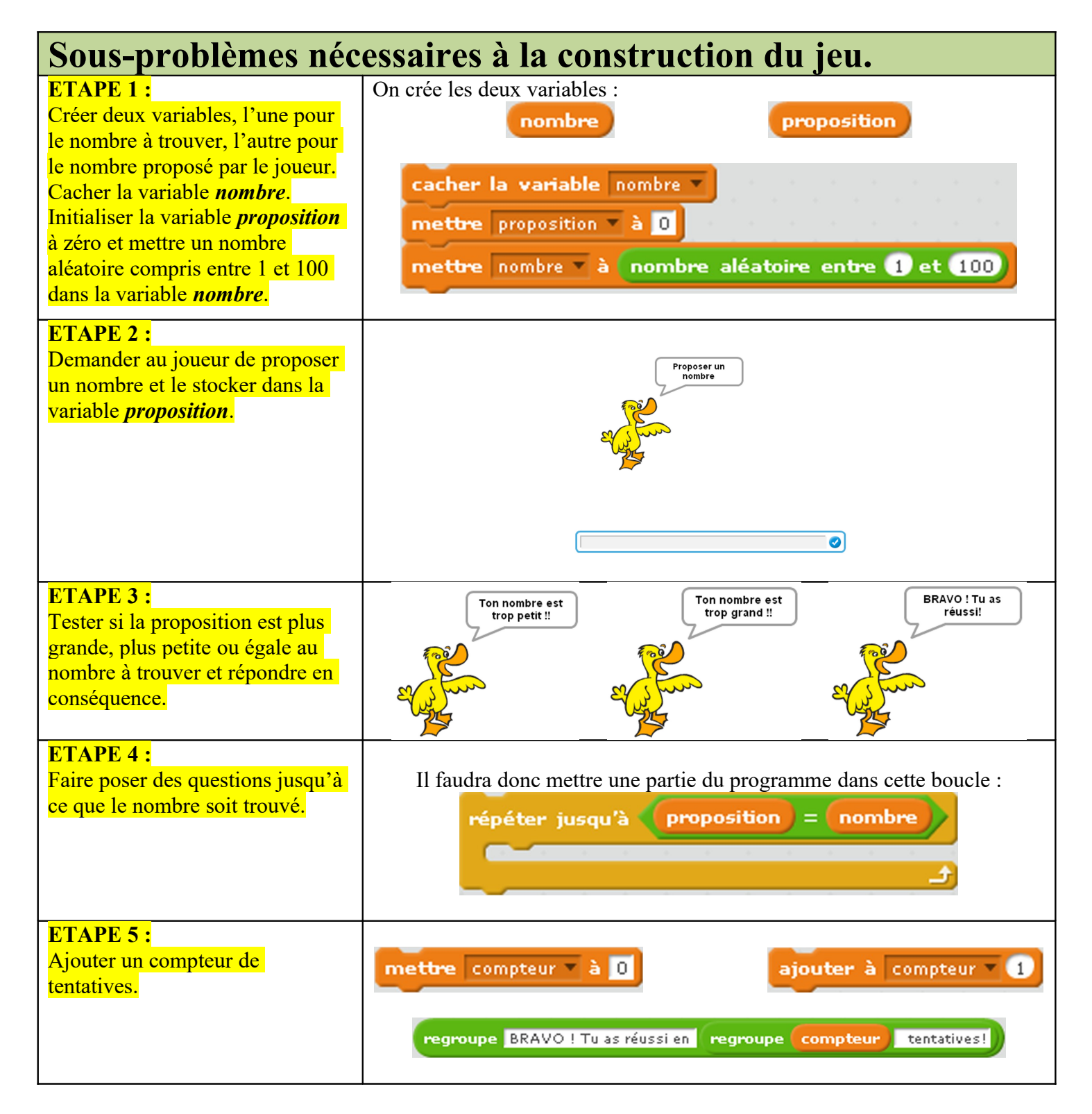

## CREATION DU JEU « PLUS GRAND – PLUS PETIT »

## **COMPLEMENTS POUR LE PROFESSEUR**

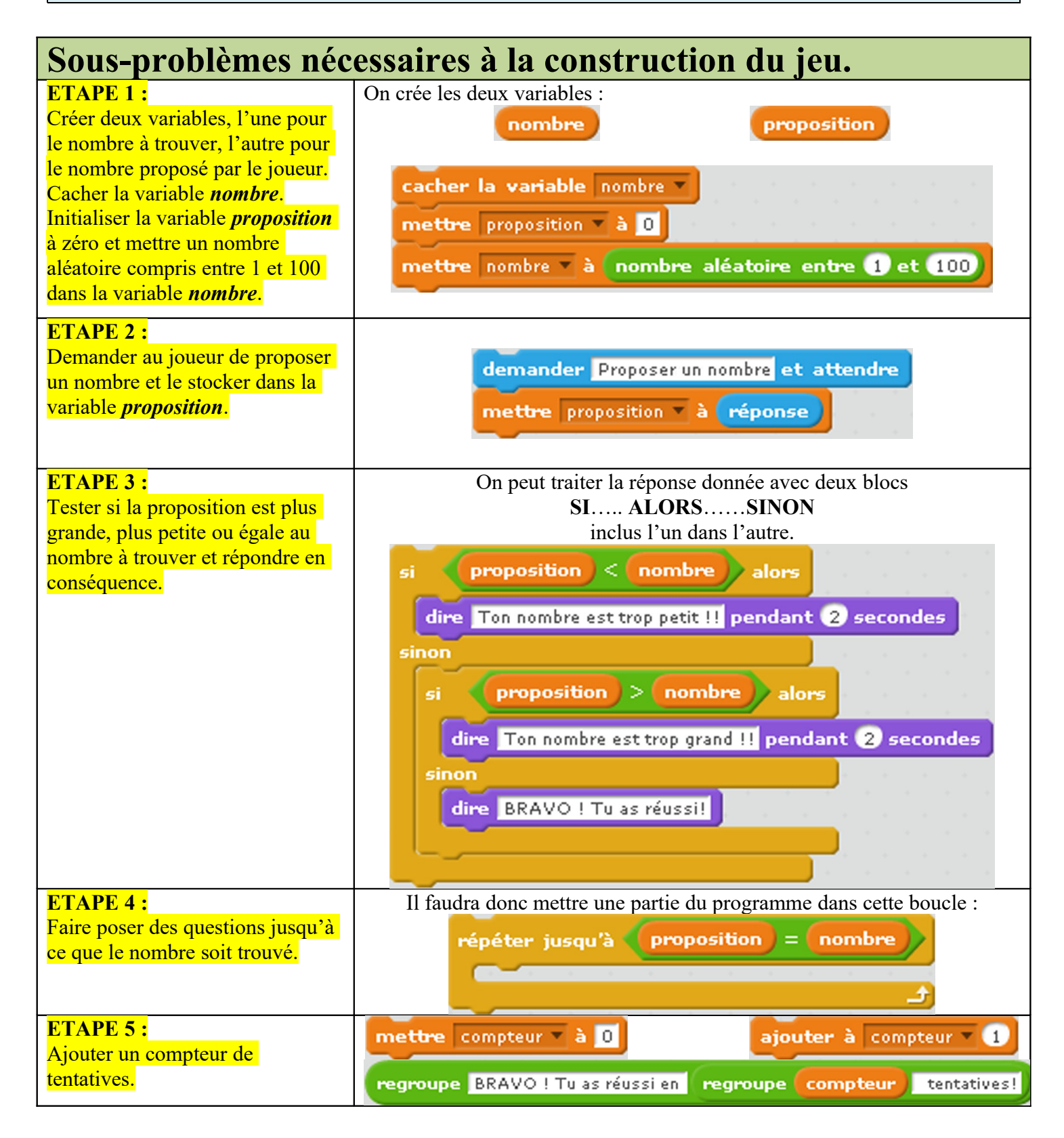